## …………特別整理期間のお知らせ…………

**- トラニエエンジンシンコン**<br>こもれび大和田図書館は <u>6 月 23 日 (月) ~28 日 (土) の間、特別</u> 整理実施のため休館いたします。

特別整理期間中は資料の閲覧、貸出、予約資料の受取、視聴 覚資料の返却などができませんのでご注意ください。

なお、図書の返却にはブックポストをご利用いただけます。 ご迷惑をおかけいたしますが、ご理解とご協力をお願いいた します。

## 特別整理ってどんなことをしているの?

図書館の全所蔵資料の在庫点検作業を行います。

行方不明になっている資料や返却漏れの資料がないか、本来あ るべき場所に正しく並んでいるか、バーコードやICタグを読み 取り、蔵書データと照らし合わせ、点検します。

また、点検により見つかった破損本の修理や、欠損本のチェッ ク、本棚の清掃などをあわせて行います。

図書館運営の維持に必要不可欠な期間です。

## 平成 26 年度 各区立図書館の特別整理期間

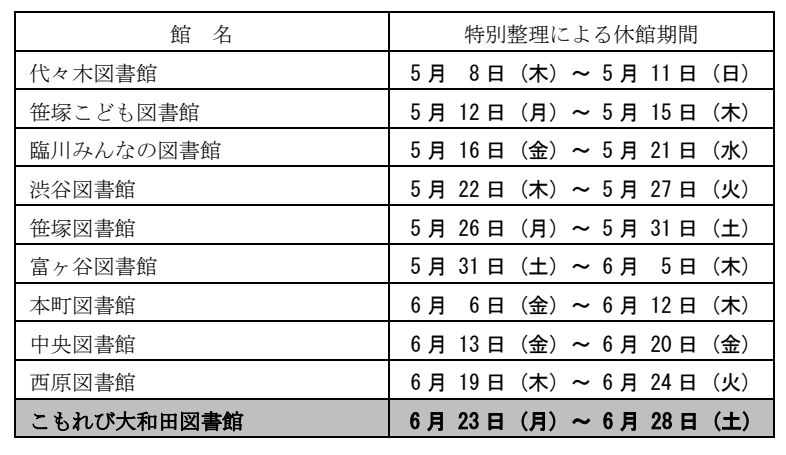

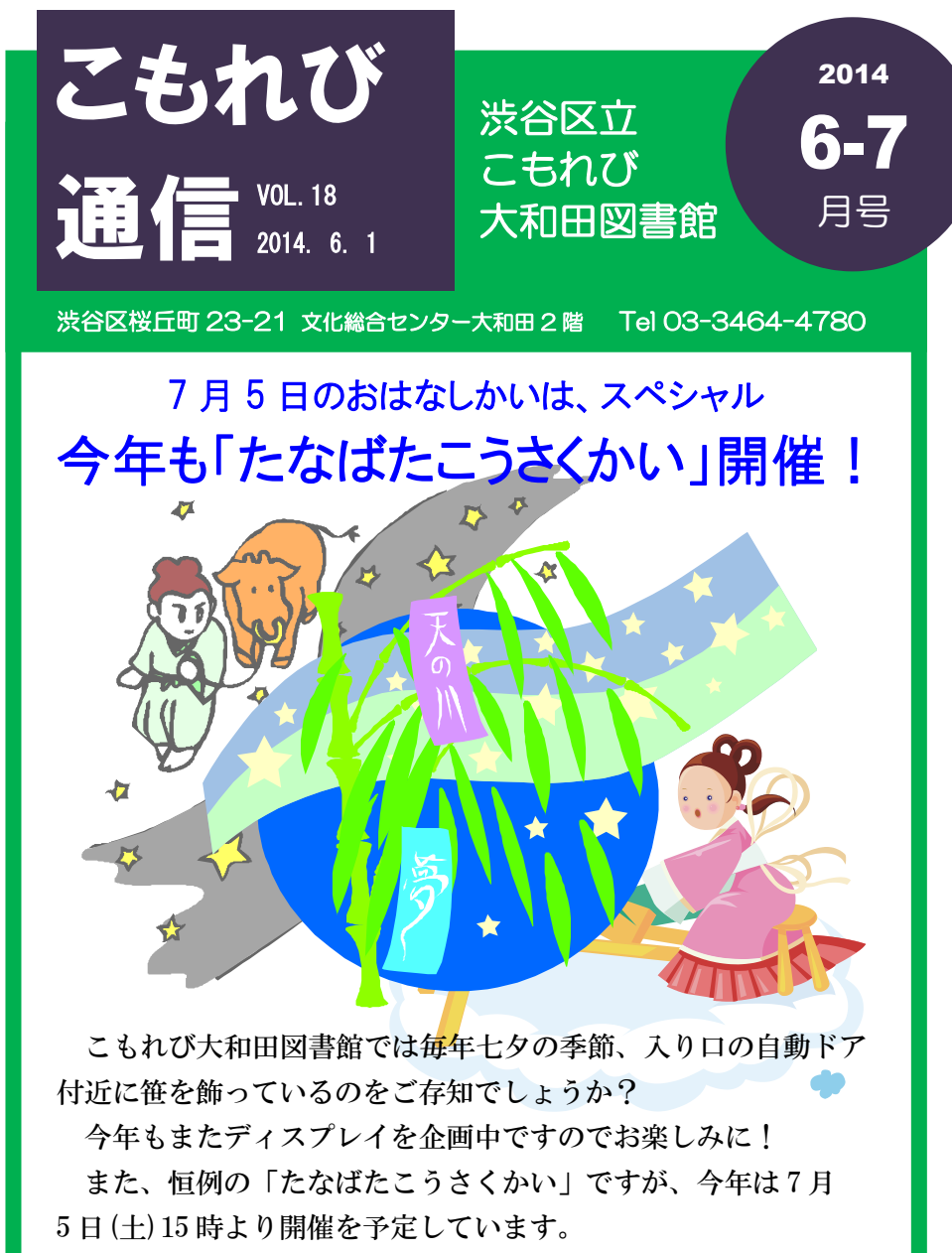

短冊を書いたり笹飾りをつくったり、七夕に関するおはなしの よみきかせもあります。ご予約は不要ですので、ぜひお気軽に ご参加ください。

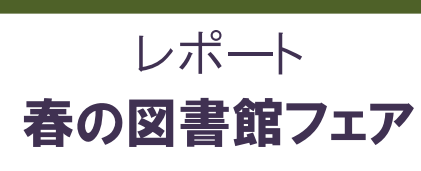

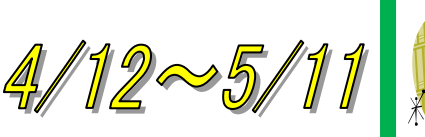

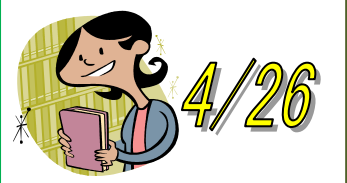

レポート 体験!一日図書館員

渋谷区立図書館では毎年、4月 23 日の「子ども読書の日」にちなみ、 春の図書館フェアを行っています。それぞれの館で独自の企画を立て て行うため、この4月中旬から5月上旬にかけての渋谷区立図書館は ちょっとにぎやかな期間となります。

各館さまざまな催しが揃う中、こもれび大和田図書館では「あたら しいこと、はじめてみない?」と題した企画を実施。こどもたちに"新 しく挑戦してみたいこと"や"もっとがんばりたいこと"などをPO Pにしたためてもらいました。

集まったPOPは児童コーナーの壁面に掲示。期間中、たくさんの 意欲にあふれた可愛らしい宣言文が壁を埋め尽くしていたのをご覧に なったでしょうか?POPの募集期間は終わりましたが、掲示はまだ しばらくそのままにいたしますので、ぜひお早めにご覧ください。

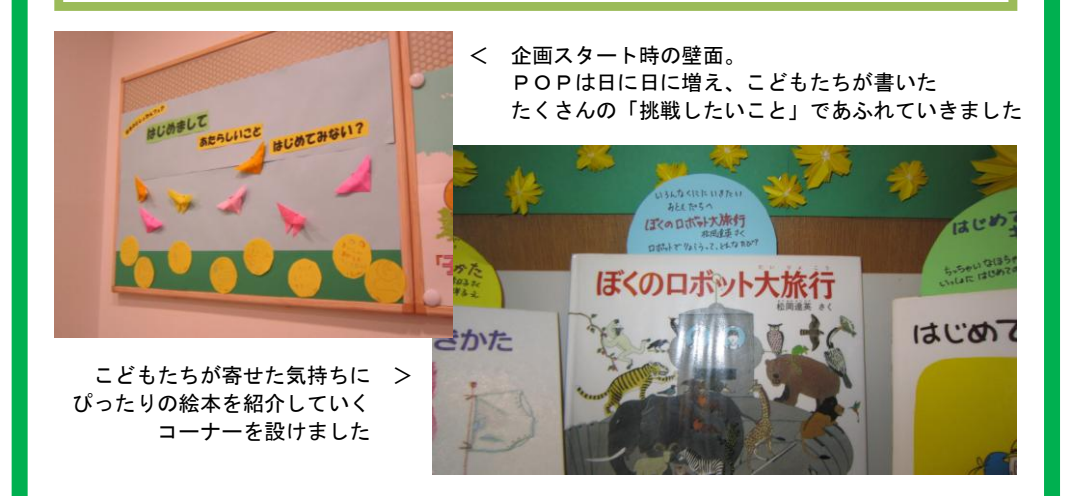

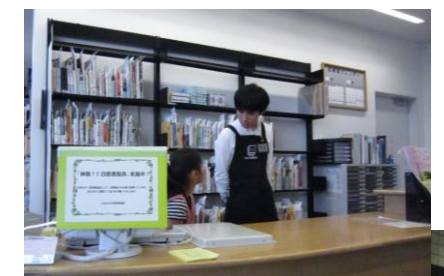

< カウンターにも座ってもらいました スタッフと一緒に貸出と返却を体験!

ブックポストの中を見学 >

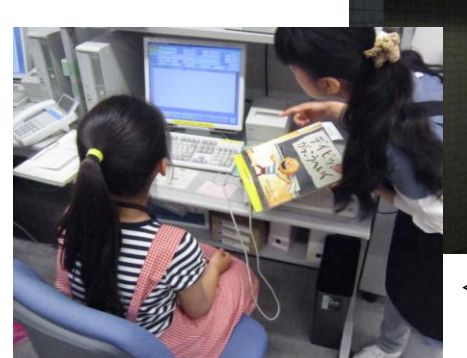

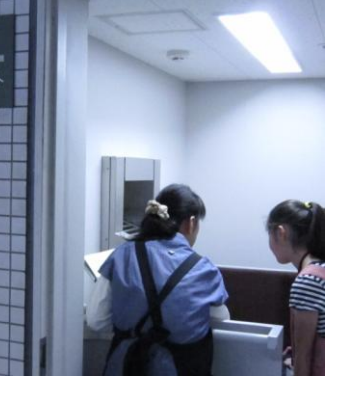

< 事務室のパソコンでこの本について 調べてみよう

「体験!一日図書館員」は当館で毎年行っている、春の図書館 フェアの目玉イベントのひとつです。こどもたちに図書館のお仕 事や書架の裏側を知ってもらうためのイベントで、今年は小学生 が3名参加してくれました。

期間中はご来館のみなさまにご理解をいただきながら、3名は 様々な業務を体験することができました。

ご協力ありがとうございました。